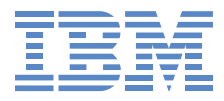

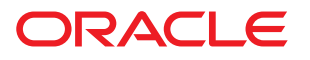

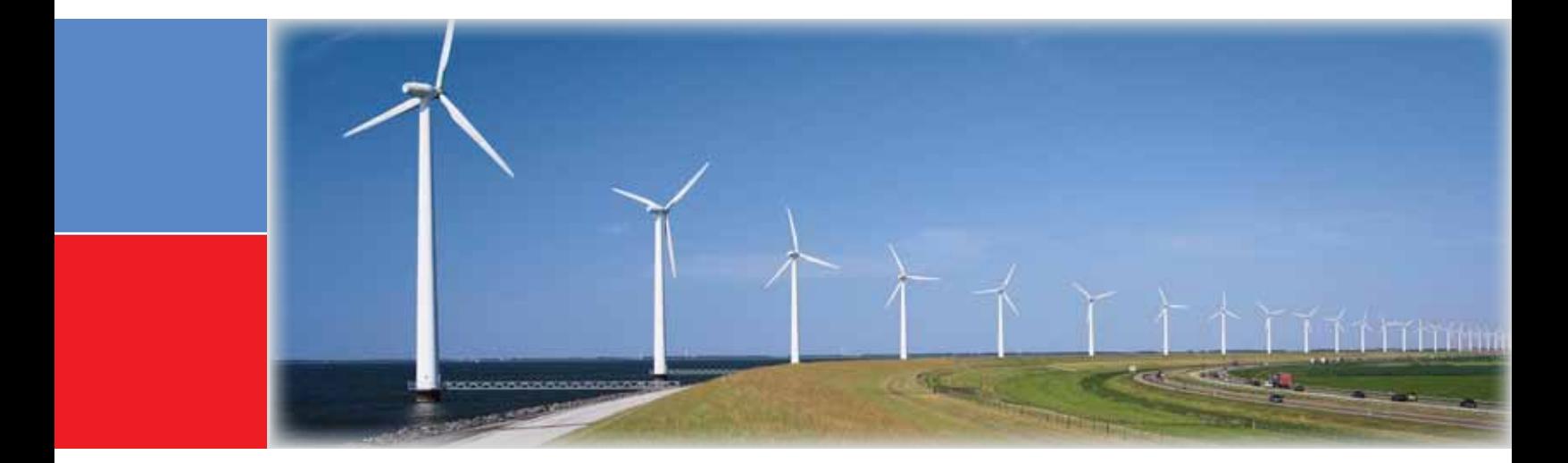

# **Justifying an upgrade to Oracle's JD Edwards EnterpriseOne or JD Edwards World application environments**

*Compelling reasons to begin your upgrade project today*

**The latest IBM hardware—POWER7+ processors, solid state drives, and external storage deliver excellent price performance**

**IBM i Solution Edition for JD Edwards uniquely designed for clients upgrading their JD Edwards environments**

**New JD Edwards application versions deliver significant enhancements—new functionality, improved user productivity and deeper industry applications**

**Upgrade sizing estimation to assess the server infrastructure impact of your JD Edwards application upgrade**

**IBM Go9 ROI tool for JD Edwards applications to help justify the upgrade**

# Why upgrade your JD Edwards EnterpriseOne software?

With the release of JD Edwards EnterpriseOne Tools and Applications 9.1, Oracle has demonstrated a commitment to continued investment in these products. In fact, over the last eight years Oracle has delivered 21 releases (major and point), 25 new modules, seven pre-packaged integrations and support for two additional technology platforms to JD Edwards EnterpriseOne.

JD Edwards EnterpriseOne Applications have been continuously updated, delivering innovation and significant functional enhancements to the following applications:

- Fulfillment Management
- Project and Government Contract Accounting
- Grower Management
- Apparel Management
- Operational Sourcing
- Grower Pricing and Payments
- Environmental Accounting and Reporting
- Blend Management
- Financial Management and Compliance

JD Edwards EnterpriseOne Tools have also been enhanced over time and now offer:

- Updated "next generation" user interface
- Support for all JD Edwards EnterpriseOne applications on the iPad
- Mobile smart phone applications
- One View reporting

For many clients these enhancements to JD Edwards EnterpriseOne are very compelling. The savings delivered to their bottom line by implementing the new applications can be used to justify the expense of the upgrade project. Additionally, these new and enhanced applications can sometimes include functionality that some clients had created by coding their own modifications. In some cases these modifications could be retired upon upgrading—delivering additional savings.

Upgrading has gotten easier with new technology, utilities and resources. Many JD Edwards clients have completed a technical upgrade to the latest release in 100 days or less. Oracle is, in fact, delivering upgrade workshops across the world that explore this methodology based on best practices of clients who have successfully upgraded.

For some clients who may be using an older version of JD Edwards EnterpriseOne software, there may be other important reasons to consider an upgrade. JD Edwards EnterpriseOne 8.9 and 8.10 are currently in the "sustaining" category of support from Oracle—meaning that only fixes for known problems and support for older operating environments are available for these releases. In addition JD Edwards EnterpriseOne Xe and ERP 8.0 will move to sustaining support at the end of December 2013. Many clients will not want to risk running their mission-critical JD Edwards EnterpriseOne applications with sustaining support and those clients would be better served by upgrading to the current release. In all cases Oracle recommends targeting the 9.1 release for your upgrade project. See Table 1 for a summary of important support dates for JD Edwards EnterpriseOne.

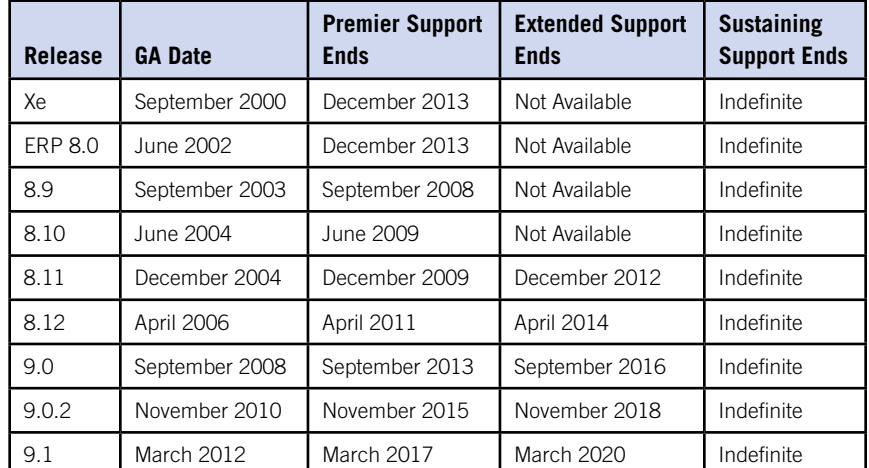

*Table 1: JD Edwards EnterpriseOne planned support dates1*

## Why upgrade your JD Edwards World software?

With the release of JD Edwards World A9.3 Oracle has delivered on the promise to enhance the functionality of the JD Edwards World product set used for years by many satisfied clients. In fact Oracle has released four major updates to the JD Edwards World applications since acquiring PeopleSoft in 2004. These updates deliver significant enhancements to the following application areas:

- Financial Management
- Human Capital Management
- Distribution Management
- Manufacturing Management
- Reporting Management
- Technology Management
- User Interfaces
- Import/Export functionality
- Electronic Document Distribution
- BI Publisher

For many clients these enhancements to JD Edwards World are very compelling. The savings delivered to their bottom line by implementing the new applications can be used to justify the expense of the upgrade project. Additionally, these new and enhanced applications can sometimes include functionality that some clients had created by coding their own modifications. In some cases these modifications could be retired upon upgrading, delivering additional savings.

For some clients who may be using an older version of JD Edwards World software, there may be other important reasons to consider an upgrade. JD Edwards World A7.3 and A8.1 will move to sustaining support at the end of December 2013, meaning that only fixes for known problems and support for older operating environments will be available. Many clients will not want to risk running their mission-critical JD Edwards World applications with sustaining support and those clients would be better served by upgrading to the current release. Oracle recommends targeting JD Edwards World A9.3 for your upgrade project, or to consider an upgrade to JD Edwards EnterpriseOne 9.1 when planning your upgrade. See Table 2 for a summary of important support dates for JD Edwards World.

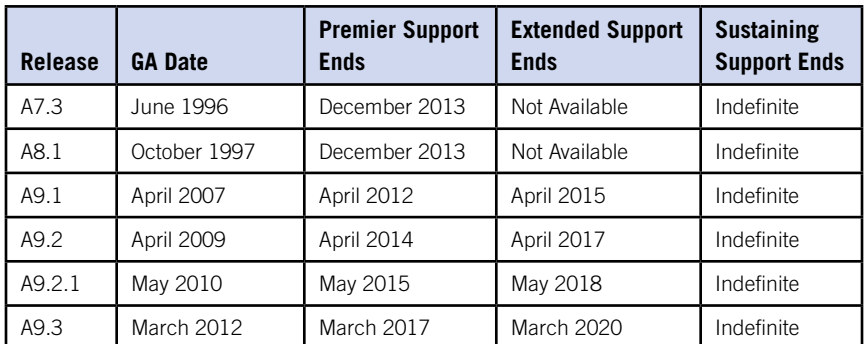

*Table 2: JD Edwards World planned support dates1*

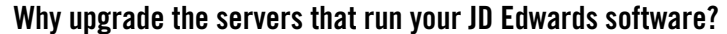

When planning for an upgrade of your JD Edwards EnterpriseOne or World software it is very important to also consider the impact an upgrade can have on the underlying server infrastructure. Newer versions of JD Edwards EnterpriseOne and World will typically require more computing resources—both processor and memory—as compared with previous versions. IBM, or your qualified IBM Business Partner, can help estimate the server resources required to support an upgrade to the current version of JD Edwards software using our proven upgrade sizing estimation methodology. See the "Upgrade sizing estimation" section below for more details about how to initiate this process.

When building a business case to justify purchasing or leasing new IBM servers to run your JD Edwards World or EnterpriseOne software, there are a number of factors that should be considered in the cost benefit analysis. New IBM Power Systems™ servers are built around the IBM POWER7+™ processor which delivers industry leading performance to JD Edwards EnterpiseOne and World clients. These powerful servers can deliver improved end-user response times and quicker execution of batch job requests, enhancing the productivity of all who use the system.

In fact, IBM has demonstrated the outstanding performance of the Power Systems servers with the IBM i operating system for running JD Edwards EnterpriseOne software by delivering record setting results for the JD Edwards EnterpriseOne "Day in the Life" benchmark test kit when run on a Power 770 server. When running the mixed workload test that included 12,000 concurrent interactive users and a combination of short and long running batch jobs (UBEs) the server delivered the best average response time ever published for this benchmark test at 0.165 seconds<sup>2</sup>.

Another factor that can help cost-justify the upgrade to your hardware environment is the integration and support for recent technologies that can help deliver increased performance to your operating environment. As an example, consider solid state disk drives (SSDs). Solid state drives can help optimize high I/O access applications to improve performance, throughput, response time and overall system responsiveness. This means that all JD Edwards World or EnterpriseOne activity, but particularly the Universal Batch Engine (UBE) jobs have the potential to see greatly improved performance with SSDs by breaking through the I/O constraints typically seen in these batch jobs.

IBM has tested the performance benefit of using solid state disks with the JD Edwards EnterpriseOne Pre-payroll process (R07200) and demonstrated a 57 percent reduction in run time for that UBE. Figure 1 shows the measured Pre-payroll UBE run times with and without using SSD technology for processing time card data for 20,000 employees<sup>3</sup>. This leading-edge technology could potentially dramatically reduce the run times for other critical I/O bound JD Edwards EnterpriseOne UBEs.

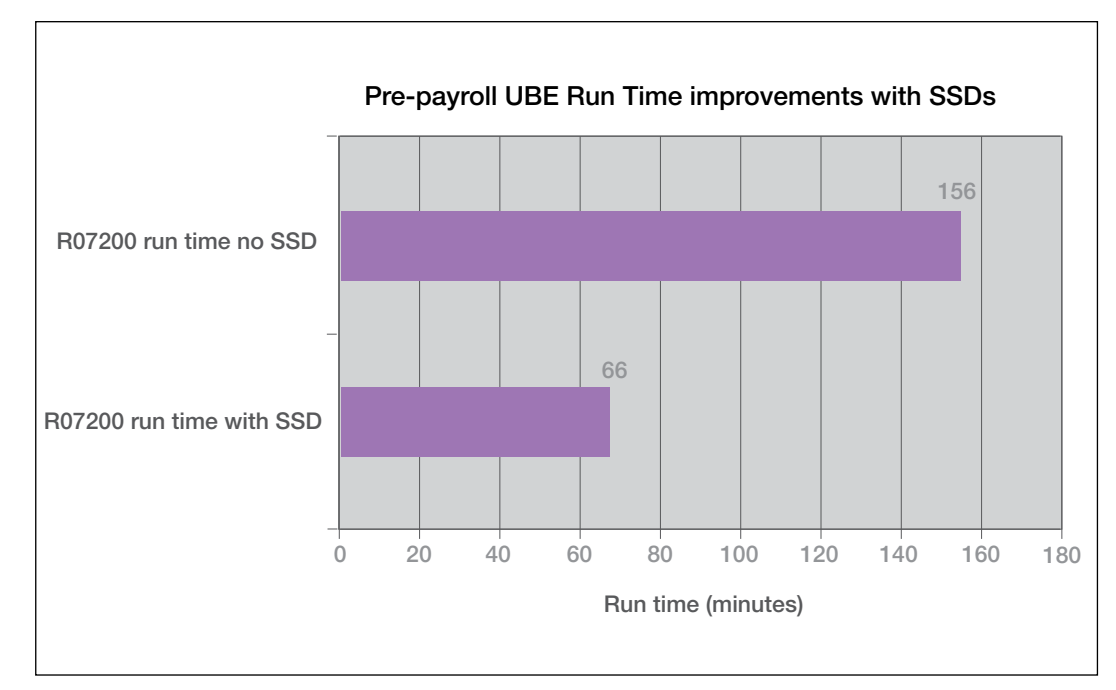

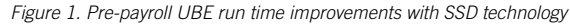

Further bottom-line savings that can help build the business case to upgrade can be found when considering the included server warranty and lower hardware maintenance costs for new servers. The dramatically lower power and cooling requirements can also significantly lower your monthly operating costs. New servers also run newer versions of the operating system software which typically include enhanced administration utilities that can make your system administrators more productive, thereby reducing your system administration expenses.

Another important factor to consider when cost justifying a hardware upgrade is that newer hardware tends to be more reliable than older hardware, and may include new features that can reduce the number of outages—both planned and unplanned—that you may encounter. For some clients, system downtime can be very costly to the business and money saved due to outages avoided can significantly improve the cost benefit analysis.

## IBM i Solution Edition for JD Edwards

The IBM i Solution Edition for JD Edwards is an ideal platform for those considering an upgrade to their JD Edwards EnterpriseOne or World operating environment. It provides a complete, fully integrated solution that combines the highly available IBM i operating system and IBM POWER7® processor-based Power Systems servers with JD Edwards World or EnterpriseOne software to help reduce the cost, complexity and risk of upgrading your environment. This powerful solution enables fast implementation and superior support from collaborative IBM and JD Edwards service teams.

Based on technology developed by JD Edwards and its longest-standing technology partner—IBM—the IBM i Solution Edition for JD Edwards delivers:

- A complete solution that provides full integration of all needed systems, infrastructure software and installation services.
- The assurance of superior service and support via highly coordinated, joint service teams.
- An ERP platform that utilizes the full power of IBM i, which delivers high availability, massive scalability and industry-leading energy efficiency.
- The lowest cost of acquisition through specialty pricing and the lowest total cost of ownership through reduced maintenance and ongoing support costs.
- A standard three year hardware warranty.

## PowerHA for resiliency

Globalization and the demand for 24x7 access to financial accounts, online shopping, product support information, etc. has increasingly become a basic business requirement for many companies. JD Edwards EnterpriseOne and World clients who have upgraded to current releases can leverage the capabilities of Power Systems servers with IBM i and IBM PowerHA® SystemMirror to provide the highly available operating environment they require. PowerHA SystemMirror offers a variety of flexible high availability solutions from local switched-disk mirroring to cross-continent global mirroring.

### Upgrade sizing estimation

IBM and Oracle have developed an upgrade capacity estimation capability to aid in designing an optimal configuration to support your upgraded JD Edwards EnterpriseOne or World environment. The IBM Techline Solution Sizing Team, accessible through IBM or your IBM Business Partner, can provide a detailed upgrade sizing estimate. To begin the sizing process, simply download the appropriate sizing questionnaire from: **ibm.com**[/erp/sizing](http://ibm.com/erp/sizing)

### IBM Go9 ROI tool for JD Edwards applications

Analyzing the business case to justify an upgrade to your JD Edwards application software and operating environment can seem a daunting task given all the factors that can influence the return on investment for such a project. With this in mind, IBM and Oracle have worked together with KMA—a third party consulting firm—to develop the IBM Go9 ROI tool for JD Edwards EnterpriseOne or World applications.

This spreadsheet-based tool can be downloaded for free and used to quickly estimate the monthly costs and benefits, and three year return on investment (ROI) associated with an upgrade project. The tool can be used to analyze upgrading your existing version of JD Edwards EnterpriseOne or World and existing server infrastructure to a JD Edwards EnterpriseOne 9.1 or JD Edwards World A9.3 environment with an IBM i Solution Edition server. In addition, it can be used to examine the ROI for upgrading from JD Edwards World to the latest JD Edwards EnterpriseOne release.

This easy-to-use tool includes estimated productivity benefits—that can be customized for your environment—for all the new and enhanced JD Edwards EnterpriseOne and JD Edwards World application components and modules. It also has built-in capability to analyze the benefits of upgrading your server infrastructure to a new IBM i Solution Edition for JD Edwards offering.

To find out more about the IBM Go9 ROI tool for JD Edwards applications, and to access the tool, see the "For more information" section near the end of this document.

# The IBM and Oracle alliance

Since 1977, JD Edwards (now Oracle) and IBM have been providing clients with compelling joint solutions, combining technology and application software with IBM's complementary hardware, software and services solutions. More than 140 000 joint clients benefit from the strength and stability of the Oracle and IBM alliance, which offers technology, applications, services, and hardware solutions that mitigate risk, boost efficiency, and lower total cost of ownership.

IBM is a Diamond Partner in the Oracle Partner Network, delivering the proven combination of industry insight, extensive real-world Oracle applications experience, deep technical skills and high performance servers and storage to create a complete business solution with a defined return on investment. From application selection, purchase and implementation, to upgrade and maintenance, we help organizations reduce the total cost of ownership and the complexity of managing their current and future applications environment while building a solid base for business growth.

#### For more information

To learn more about joint solutions from IBM and Oracle, contact your IBM representative or IBM Business Partner at 1-866-426-9989, or visit: **ibm.com**[/solutions/oracle](http://www.ibm.com/solutions/oracle) [ibmandoracle.com](http://www.ibmandoracle.com)

For more information about the IBM i Solution Edition for JD Edwards, visit: **ibm.com**[/support/techdocs/atsmastr.nsf/WebIndex/PRS4143](http://ibm.com/support/techdocs/atsmastr.nsf/WebIndex/PRS4143)

To read about a client using SSDs to improve their JD Edwards World system performance, visit: [public.dhe.ibm.com/common/ssi/ecm/en/poc03101usen/POC03101USEN.PDF](http://public.dhe.ibm.com/common/ssi/ecm/en/poc03101usen/POC03101USEN.PDF)

To hear a client describe the benefits of upgrading to a current Power Systems server, and using the IBM Go9 ROI tool to justify the upgrade, visit: [www.youtube.com/watch?v=nXarUpNjvzg](http://www.youtube.com/watch?v=nXarUpNjvzg)

To access the IBM Go9 ROI tool for JD Edwards applications, visit: [links.kma1.com/JdeGo9ToolReg](http://links.kma1.com/JdeGo9ToolReg)

For more information about the IBM Go9 ROI tool for JD Edwards applications, view the video at: [www.youtube.com/watch?v=szCfo9Qciu0&feature=plcp](http://www.youtube.com/watch?v=szCfo9Qciu0&feature=plcp)

For more information about upgrading your JD Edwards EnterpriseOne or World software, visit: [upgradejde.com/](http://upgradejde.com/)

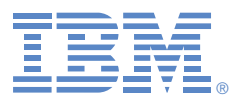

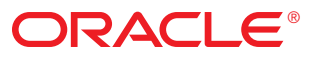

© Copyright IBM Corporation 2013

IBM Systems and Technology Group Route 100 Somers, New York 10589

Produced in the United States of America January 2013 All Rights Reserved

IBM, the IBM logo, ibm.com, Power Systems, PowerHA, POWER7 and POWER7+ are trademarks or registered trademarks of International Business Machines Corp., registered in many jurisdictions worldwide. Other product and service names might be trademarks of IBM or other companies. A current list of IBM trademarks is available on the web at: **[ibm.com](http://ibm.com/legal/copytrade.shtml)**/legal/ [copytrade.shtml](http://ibm.com/legal/copytrade.shtml).

THE INFORMATION IN THIS DOCUMENT IS PROVIDED "AS IS" WITHOUT ANY WARRANTY, EXPRESS OR IMPLIED, INCLUDING WITHOUT ANY WARRANTIES OF MERCHANTABILITY, FITNESS FOR A PARTICULAR PURPOSE AND ANY WARRANTY OR CONDITION OF NON-INFRINGEMENT. IBM products are warranted according to the terms and conditions of the agreements under which they are provided.

This document is current as of the initial date of publication and may be changed by IBM at any time. Not all offerings are available in every country in which IBM operates.

Copyright © 2013 Oracle All rights reserved. Oracle and Java are registered trademarks of Oracle and/ or its affiliates.

Oracle Corporation 500 Oracle Parkway Redwood Shores, CA 94065

<sup>1</sup> Note: always consult current support policies at: [www.oracle.com/support](http://www.oracle.com/support)

2 Benchmark test details available at:

**ibm.com**[/support/techdocs/atsmastr.nsf/WebIndex/](http://ibm.com/support/techdocs/atsmastr.nsf/WebIndex/WP102132) [WP102132](http://ibm.com/support/techdocs/atsmastr.nsf/WebIndex/WP102132)

3 SSD performance test details available at: **ibm.com**[/support/techdocs/atsmastr.nsf/WebIndex/](http://ibm.com/support/techdocs/atsmastr.nsf/WebIndex/WP102061) [WP102061](http://ibm.com/support/techdocs/atsmastr.nsf/WebIndex/WP102061)